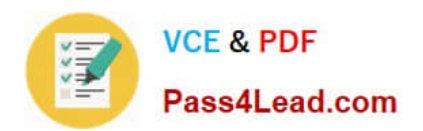

# **MS-201Q&As**

Implementing a Hybrid and Secure Messaging Platform

# **Pass Microsoft MS-201 Exam with 100% Guarantee**

Free Download Real Questions & Answers **PDF** and **VCE** file from:

**https://www.pass4lead.com/ms-201.html**

100% Passing Guarantee 100% Money Back Assurance

Following Questions and Answers are all new published by Microsoft Official Exam Center

**C** Instant Download After Purchase

- **83 100% Money Back Guarantee**
- 365 Days Free Update
- 800,000+ Satisfied Customers

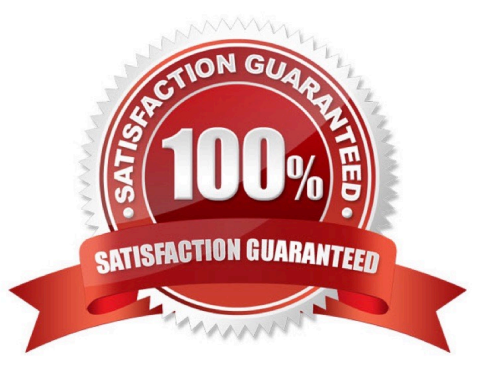

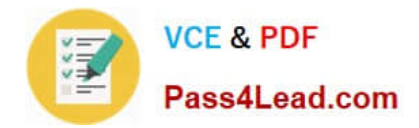

#### **QUESTION 1**

You have a Microsoft Exchange Server 2019 organization that contains mailbox servers in four Active Directory sites. The organization contains 35,000 user mailboxes. The network bandwidth between the sites is limited.

Users frequently travel between the sites.

You need to ensure the users download the offline address book (OAB) from a local server.

What should you do?

A. Create an arbitration mailbox in each site and configure shadow copies of the OAB.

B. Modify the OAB virtual directories on the Exchange servers in each site to use unique URLs.

C. Place the arbitration mailbox of the OAB in a database that replicates between the sites by using a database availability groups (DAG).

D. Create a separate OAB and arbitration mailbox in each site.

Correct Answer: A

References: https://docs.microsoft.com/en-us/exchange/email-addresses-and-address-books/offline-addressbooks/offline-address-books?view=exchserver-2019

#### **QUESTION 2**

Your company has offices in Seattle, London, and Toronto.

The company has a Microsoft Exchange Server 2019 organization that has Mailbox servers in each office.

Users access their mail by using Microsoft Outlook 2019.

The users report that access to the public folders in Outlook is slower than expected. You discover that clients retrieve the public folder hierarchy by using a WAN link.

You need to ensure that the clients retrieve the public folder hierarchy from their local site.

What should you do?

A. For each user, set the value for the default public mailbox to a public folder mailbox in the user\\'s office.

- B. For all the users, set the default public folder mailbox to the primary hierarchy public folder mailbox.
- C. Exclude the public folder mailboxes in the London and Seattle offices from serving the public folder hierarchy.
- D. Disable cached Exchange Mode for Outlook.

Correct Answer: A

#### **QUESTION 3**

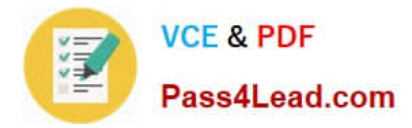

#### HOTSPOT

You have a Microsoft Exchange Server 2019 organization that uses a namespace of contoso.com. Email address policies for contoso.com are configured as shown in the Address Policies exhibit.

(Click the Address Policies tab.)

### **Address Policies**

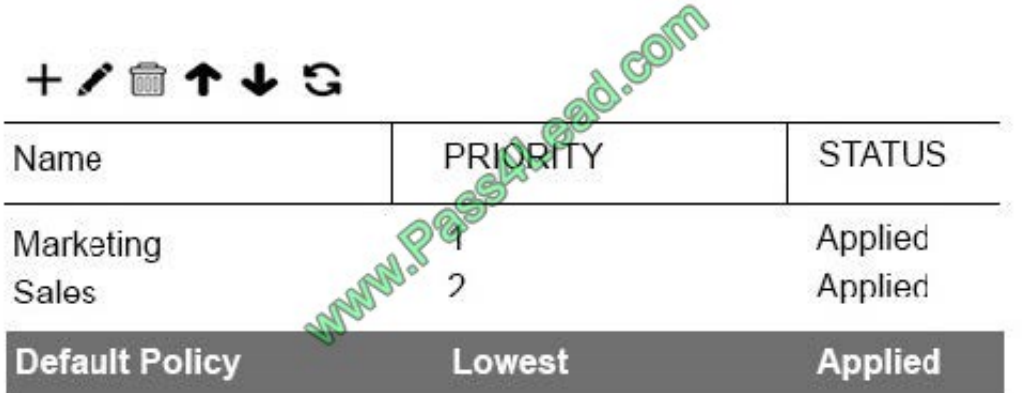

The Marketing email address policy is shown in the Marketing Policy exhibit. (Click the Marketing Policy tab.)

## **Marketing Policy**

Marketing 0. com **Email Address Format** SMTP Primary: John.Smith@contosocom Address 2: John.Smith@rearketing.contoso.com Includes

Users with Exchange mailboxes, in the following departments: Marketing

This email address policy has been applied.

The Sales email address policy is shown in the Sales Policy exhibit. (Click the Sales Policy tab.)

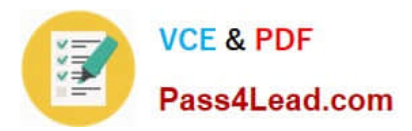

**Sales Policy** 

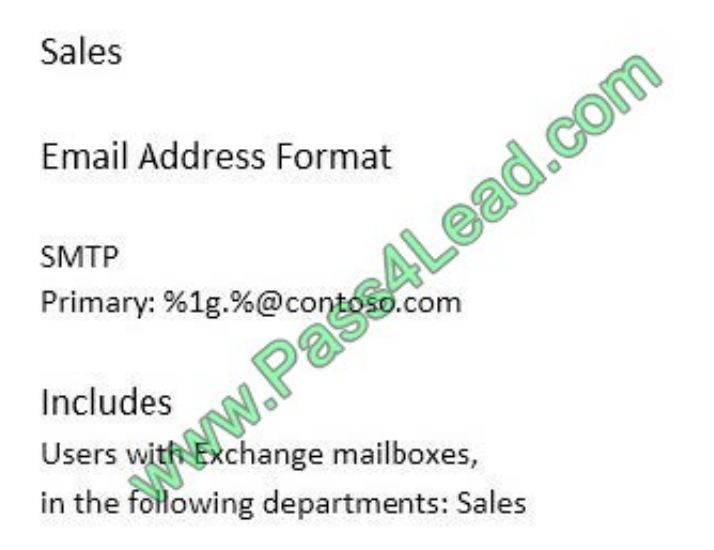

This email address policy has been applied.

For each of the following statements, select Yes if the statement is true. otherwise, select No.

Hot Area:

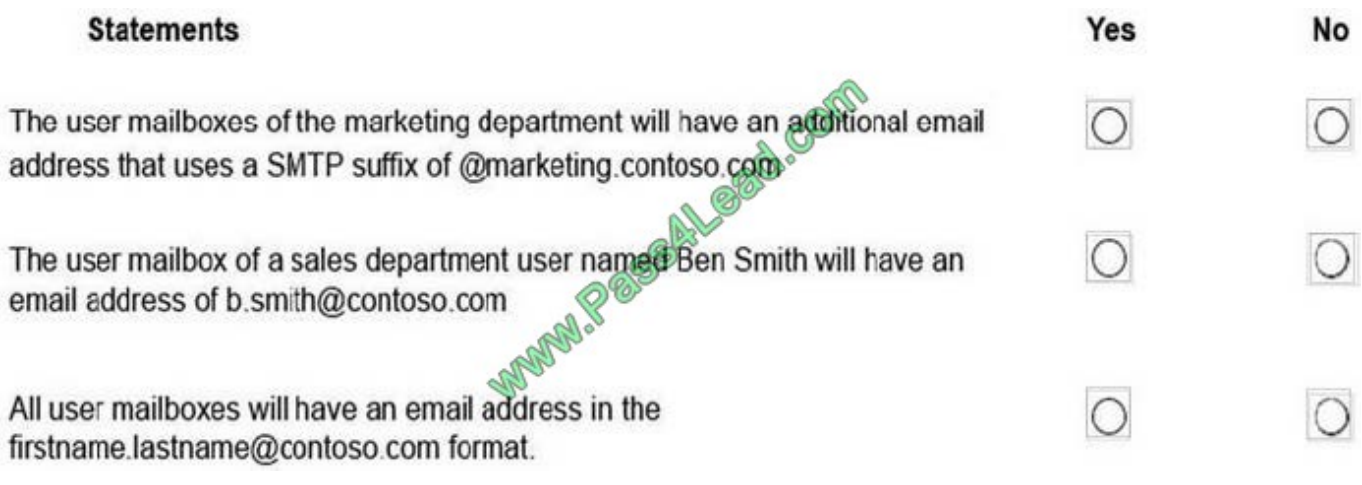

Correct Answer:

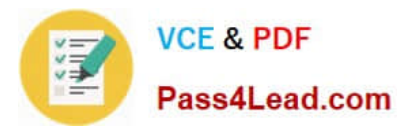

# **Statements** Yes **No** The user mailboxes of the marketing department will have an additional email address that uses a SMTP suffix of @marketing.contoso.com The user mailbox of a sales department user named Ben Smith will have an email address of b.smith@contoso.com All user mailboxes will have an email address in the firstname.lastname@contoso.com format.

References:

https://docs.microsoft.com/en-us/exchange/email-addresses-and-address-books/email-addresspolicies/email-addresspolicies?view=exchserver-2019

#### **QUESTION 4**

#### HOTSPOT

You have a Microsoft Exchange Server 2019 organization that has the mailboxes shown in the following table.

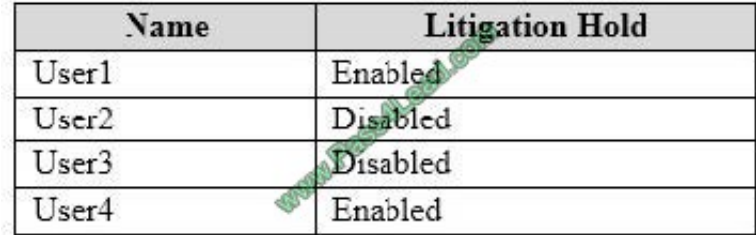

You have the distribution groups shown in the following table.

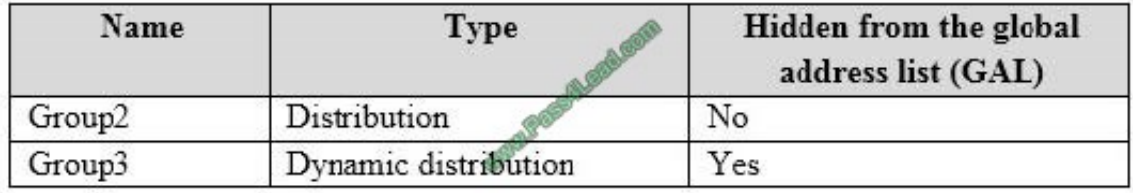

Email messages sent within the organization are shown in the following table.

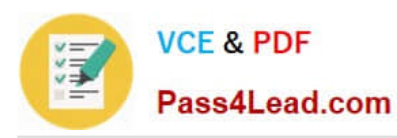

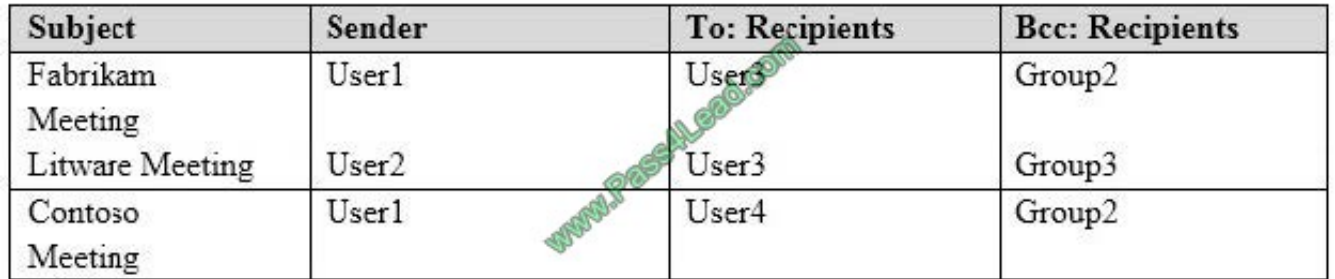

For each of the following statements, select Yes if the statements is true. Otherwise, select No. NOTE: Each correct selection is worth one point.

Hot Area:

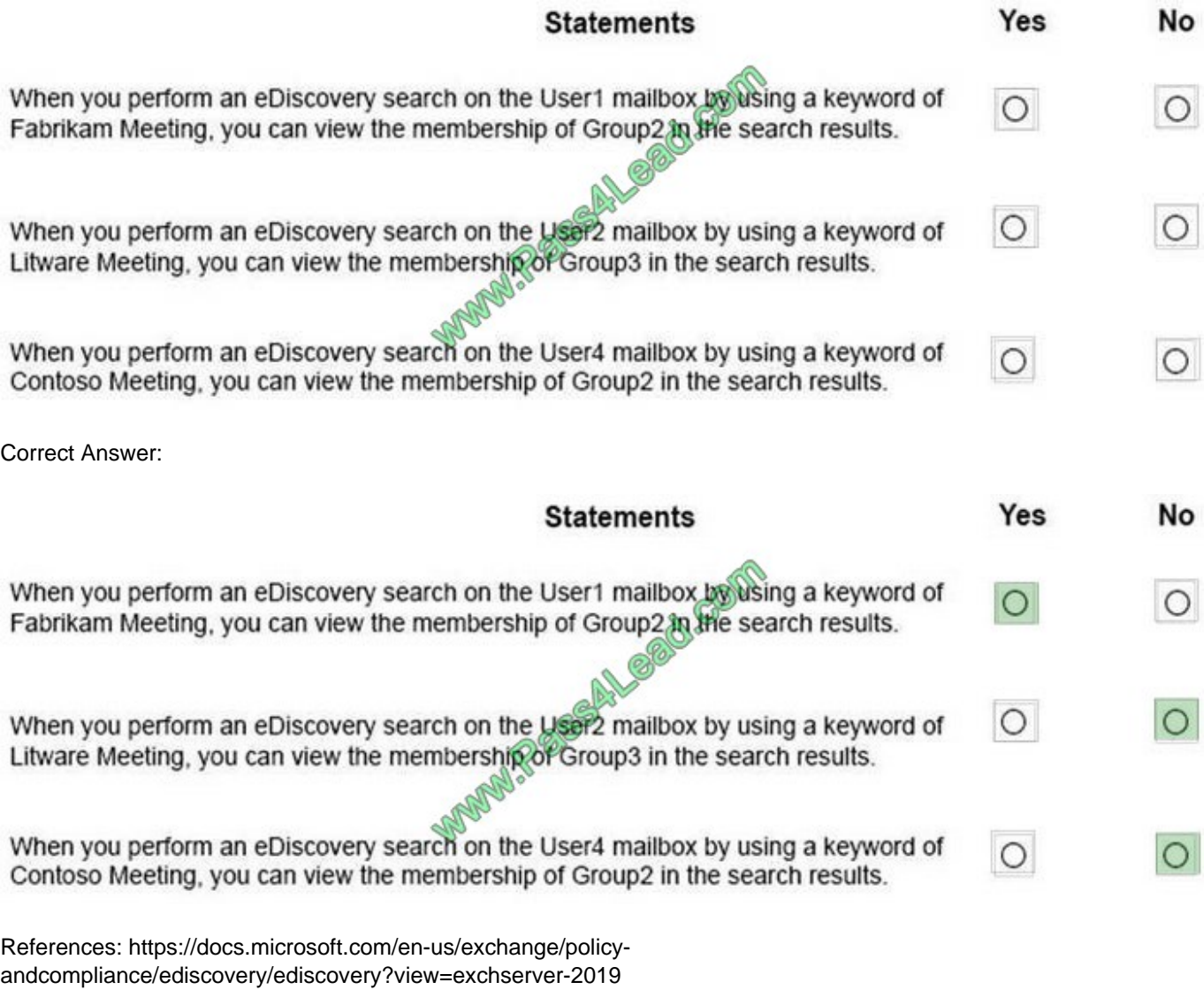

#### **QUESTION 5**

You have a Microsoft Exchange Server 2019 organization.

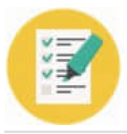

You plan to enable journaling for external email messages only.

You need to ensure that journal reports are delivered if the journal mailbox is offline.

What should you do?

- A. Create a new journal rule.
- B. Run Set-TransportService and extend MessageExpirationTimeout.
- C. Edit the journal rule to include all messages.
- D. Specify an alternative journaling mailbox.
- Correct Answer: D

References: https://docs.microsoft.com/en-us/exchange/security-and-compliance/journaling/configure-journaling

[Latest MS-201 Dumps](https://www.pass4lead.com/ms-201.html) [MS-201 PDF Dumps](https://www.pass4lead.com/ms-201.html) [MS-201 Practice Test](https://www.pass4lead.com/ms-201.html)

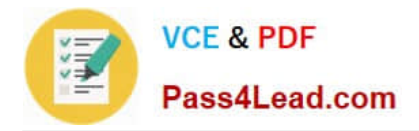

To Read the Whole Q&As, please purchase the Complete Version from Our website.

# **Try our product !**

100% Guaranteed Success 100% Money Back Guarantee 365 Days Free Update Instant Download After Purchase 24x7 Customer Support Average 99.9% Success Rate More than 800,000 Satisfied Customers Worldwide Multi-Platform capabilities - Windows, Mac, Android, iPhone, iPod, iPad, Kindle

We provide exam PDF and VCE of Cisco, Microsoft, IBM, CompTIA, Oracle and other IT Certifications. You can view Vendor list of All Certification Exams offered:

#### https://www.pass4lead.com/allproducts

### **Need Help**

Please provide as much detail as possible so we can best assist you. To update a previously submitted ticket:

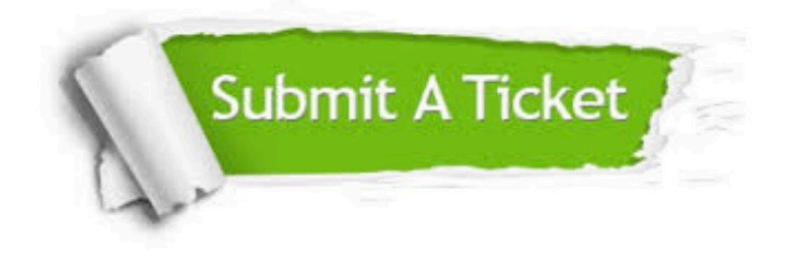

#### **One Year Free Update**

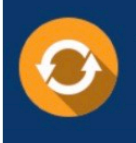

Free update is available within One fear after your purchase. After One Year, you will get 50% discounts for updating. And we are proud to .<br>poast a 24/7 efficient Customer Support system via Email

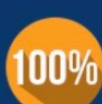

**Money Back Guarantee** To ensure that you are spending on

quality products, we provide 100% money back guarantee for 30 days from the date of purchase

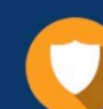

#### **Security & Privacy**

We respect customer privacy. We use McAfee's security service to provide you with utmost security for vour personal information & peace of mind.

Any charges made through this site will appear as Global Simulators Limited. All trademarks are the property of their respective owners. Copyright © pass4lead, All Rights Reserved.